# **IMDS Newsletter XXIV**

## **14th April 2011, Issue 1 / 2011 (c) IMDS Steering Committee**

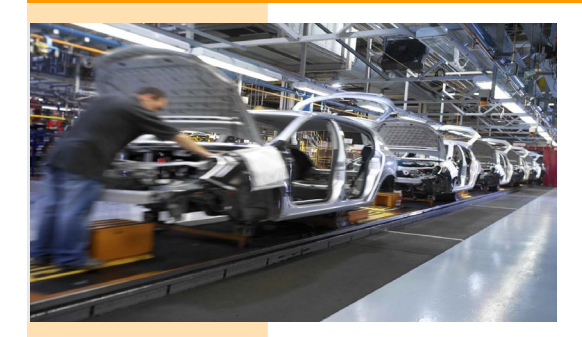

## INTERNATIONAL MATERIAL P

## **What has happened since the last IMDS Newsletter**

## **IMDS Facts & Figures**

**24th Mar 2011** IMDS Update concerning acceptance of MDSs with errors **07-Jan-2011** Please get informed about the Jaguar Land Rover IMDS changes during January 2011.

**20-Jan-2011** Isuzu updated their IMDS guidance document. Please refer to the updated document on FAQ.

**21-Jan-2011** Changes to IMDS Release 7.1: Adaptation of Weight Limit < 1,000,000 kg for Semi-Components and Materials / Add Classifications 7.1 and 7.2 to recyclate relevant material classifications for newly created datasheets

**04-Feb-2011** Toyota updated their IMDS input manual and related documents. Please refer to the updated manuals on FAQ.

04-Feb-2011 On February 10th 2011, several Basic [Substances](https://www.mdsystem.com/magnoliaPublic/en/public/news.html) were flagged SVHC in IMDS.

**17-Feb-2011** IMDS Recommendation IMDS022 "Change Management" was deactivated.

**28-Feb-2011** On March 7th 2011, Volvo Car Corporation switched from Ford Motor Company GSDB supplier codes to VCC Partner supplier codes in IMDS. More information can be found in VCC's public IMDS FAQs.

**28-Feb-2011** On March 1st 2011 GM Daewoo (Company ID 49482) changed its name to GM Korea. Please note that this name change will also be visible in IMDS.

**15-Mar-2011** The new phone number of the Japanese IMDS Service Center is +81-3-4530-9270.

**21-Mar-2011** Due to the current situation in Japan the Nissan specific enhancements will be excluded from the Release update on 24th March 2011.

**24-Mar-2011** IMDS Release 7.1 update

#### **18-Apr-2011**

Rollout of the [postponed Nissan-specific enhancements](http://www.mdsystem.com/html/data/enhancements_to_7.1_110302.pdf)

## **Today**

176,242 users registered from 83,585 companies

## **In this issue you can read about the following:**

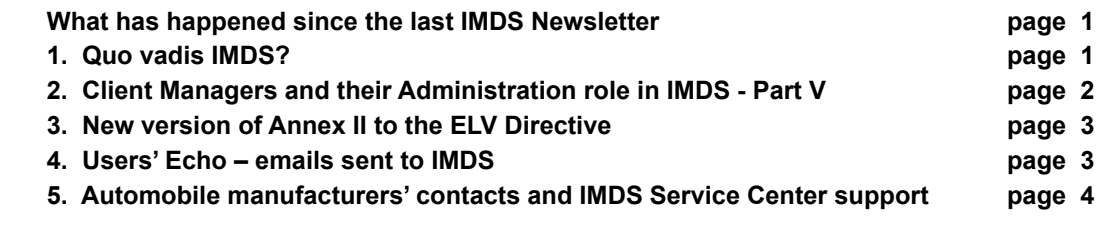

## **1. Quo vadis IMDS?**

At the end of March 2011, the IMDS-participating OEMs came together to define the IMDS strategic direction for the next decade. The demand for a new layout and new functions were discussed. Supplier input will be received through the recognized supplier organizations (AIAG, CLEPA, JAPIA) in order to reach the best results possible for the IMDS community. There are several workgroups who will meet throughout the year

to consider requirements and international regulations for the automotive industry. The outcome of these meetings will be a set of suggestions. It will be important to consider regional requirements from all stakeholders. If you aren't already a member of one of the supplier organizations, we suggest you join so that your voice can be heard.

## **2. Client Managers and their Administration role in IMDS Part V - Administration > MDS Admin**

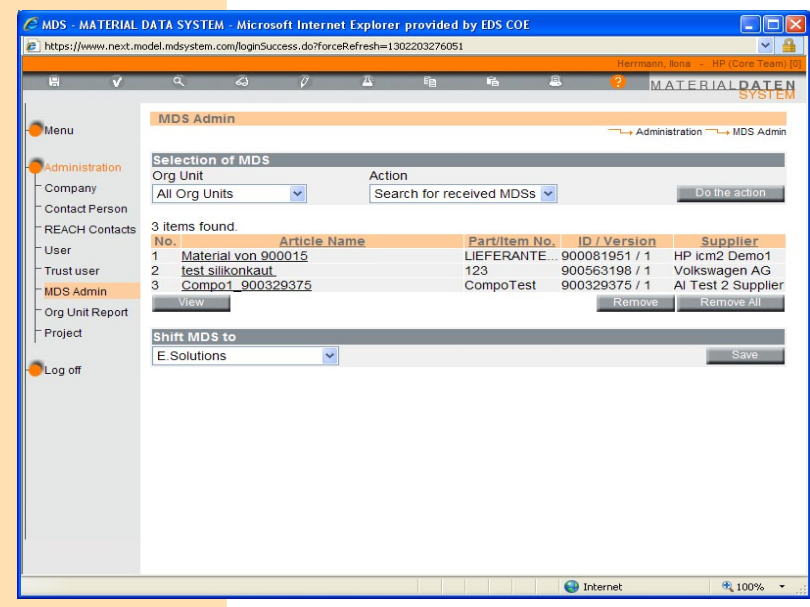

*You can find former articles on using the IMDS administrative functions in previous issues of the IMDS Newsletter.*

For those companies using Organisation Units the menu **Administration --> MDS Admin** gives the Client Manager the capability of assigning MDSs to Organisation Units in their company. This is also a useful tool if there are users in the company who have not assigned MDSs to the correct Organisation Unit when creating or if there are suppliers who have not sent an MDS to the correct Organisation Unit.

The use of Organisation Units can make managing large amounts of data easier by assigning those MDSs to specific site or product line to an Organisation Unit thereby reducing the number of hits in searches for MDSs - either received or own. It can also help to reduce the error rate if only MDSs can be worked on which belong to the Organisation Unit the user belongs to.

For a description of Organisation Units, please read: [What are Organisation Units](http://www.mdsystem.com/html/data/OrganizationalUnitsDecoded.pdf)  [and How Can I Use Them?](http://www.mdsystem.com/html/data/OrganizationalUnitsDecoded.pdf)

The first step in moving MDSs into an Organisation Unit is to decide whether you need to move MDSs created by your company (own) or sent to you by a supplier. Modules do not have a Supplier Data

Screen and can only reside in the "roof" company. Depending on whether the selection is 'received' or 'own MDS', the Client Manager receives different search screens for selecting MDSs.

To select multiple datasheets from the list returned by the search, select (click) individually all datasheets that need to be moved. When all selections are made, clicking on the apply button will close the window and return to the previous window. If you are selecting from more than one page, only the selections on the current page are moved when the Apply button is clicked.

The Client Manager then selects the new Organisation Unit for these MDSs. After saving, the user receives a confirmation. Additionally, if the MDS has been sent to a customer, the recipient of an MDS receives a message, that these MDSs are modified.

Should your customer be using our IMDS Advanced Interface, they will receive in their daily download file another copy of the MDS. This may confuse them and they may contact you for an explanation.

### **3. New version of Annex II to the ELV Directive**

In March 2011, a new version of Annex II to the ELV Directive was published. For the new Applications 10a-d (Lead in ceramic materials) four new Application Codes are required. Consequently, Recommendation IMDS019 will be updated and new standard MDSs (semicomponents) will be published by the company ZVEI-Rec019 for referencing in modular PCB-MDSs. We will announce the publication of these new semi-components in the Public Pages as soon as these are available.

In addition to this Application Code update due to the update of Annex II, the postponed hiding of the Application Code >Solder in electronic circuit boards and other electric applications< will be carried out. Existing uses of this application code in released MDSs will not receive an error or warning but it will no longer be available for future MDSs. (This change was already announced in November 2010 in the framework of IMDS Release 7.1 changes due to the Revision of Recommendation IMDS019.)

#### **4. Users' Echo - e-mails sent to IMDS**

**We are a supplier company in IMDS and are wondering about the newly added requirement to add Recycling information to materials of classifications 7.1 and 7.2. We receive many parts from suppliers containing parts for which the recyclate question has to be answered. Do we need to reject these datasheets if the Recyclate information is missing? Thanks.**

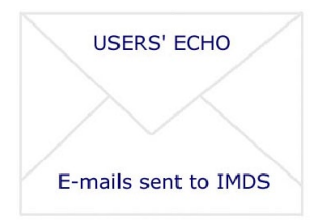

Dear IMDS user company, This question was resolved with the latest Release update in IMDS on 24th March 2011:

The issue was that if the supplier sent a datasheet with materials of classification 7.1 and 7.2 prior to the 27th of January 2011, they could not answer the recyclate question and if the customer did not process them until after the 27th of January, the acceptance checks produced an error and the MDS could only be rejected.

With the 24th of March release, the user has the option of accepting these datasheets. Recyclate information only has to be entered in MDSs with classifications 7.1/7.2 created on 27th January 2011 or later. This was already mentioned in the news message from 21st January 2011.

Older datasheets with these materials do not have to be updated in this respect - even if they are referenced in new datasheets.

Best regards, IMDS Newsletter Team

#### **Your participation**

Please help us with your feedback. If you would like to contribute to this Newsletter with articles and comments concerning the IMDS and environmental issues in your company, please contact us by email. For suggestions, further information and questions, please contact imds-newsletter@hp.com

### **5. Who to contact at the automobile manufacturers?**

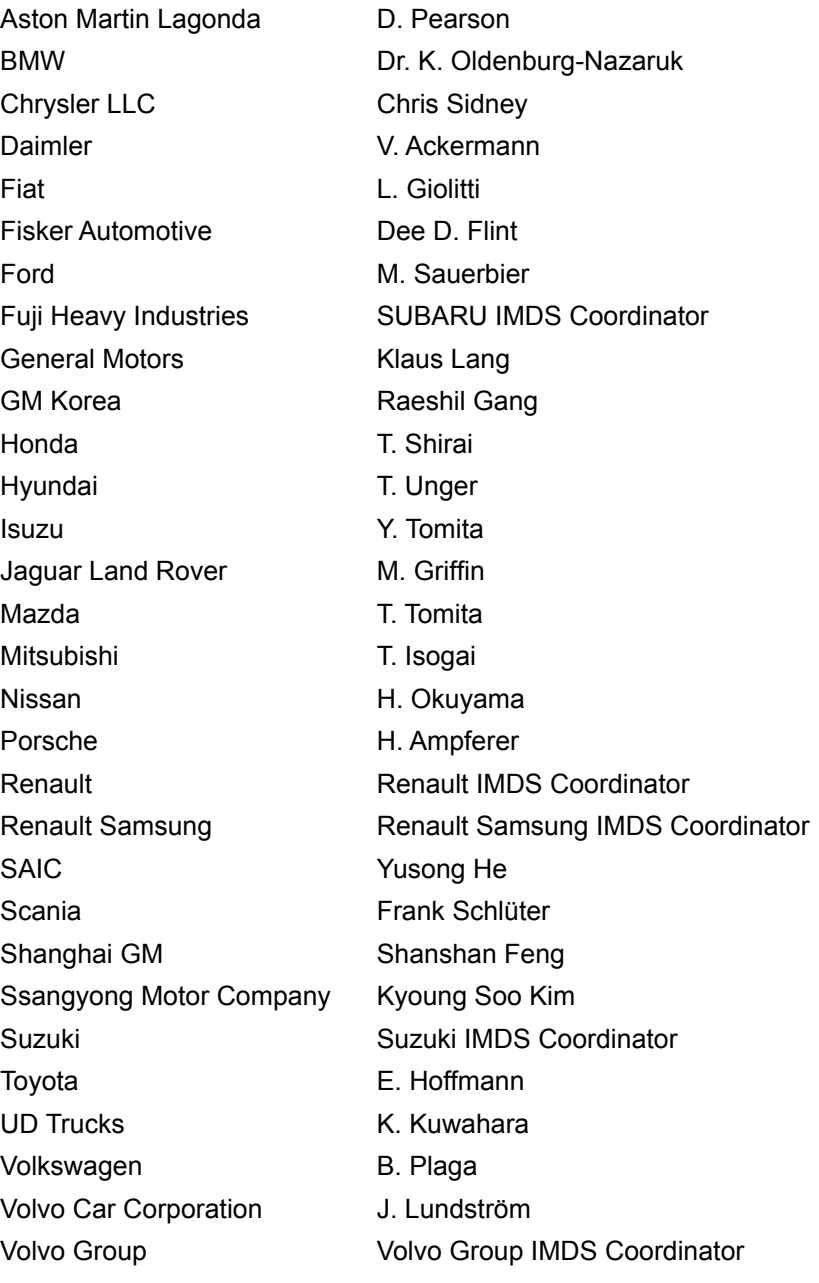

## **Editorial**

## **IMDS Service Center support**

**Chinese Service Center** – imds-eds-helpdesk-china@hp.com Monday through Friday, 9:30 a.m. to 12:30 a.m. and 1:30 p.m. to 5 p.m. BST (GMT+8) at +86 27 87431668 **European Service Center** – imds-helpdesk-emea@hp.com Monday through Friday, 8 a.m. to 4.30 p.m. (GMT+1) at +36 1 298 1536 **French-speaking Service Center** – imds-helpdesk-emea@hp.com Monday through Friday, 8 a.m. to 4.30 p.m. (GMT+1) at +33 1 55 69 7860 **Japanese Service Center** – jpimdshelpdesk@hp.com Monday through Friday, 9 a.m. to 5.00 p.m. JST (GMT+9) at +81 3 4530 9270 **Korean Service Center** – imdsk-helpdesk@hp.com Monday through Friday, 9 a.m. to 5.00 p.m. Seoul (GMT+9) at +82 2 2199 0203 ~4 **North American Service Center** – imds-helpdesk-americas@hp.com Monday through Friday, 8 a.m. to 6 p.m. (EST) at +1 972-403-3607

The collection of the contents of this IMDS Newsletter is carried out on behalf of the IMDS Steering Committee by Dr. Ilona Herrmann, Hewlett-Packard GmbH

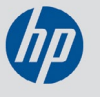